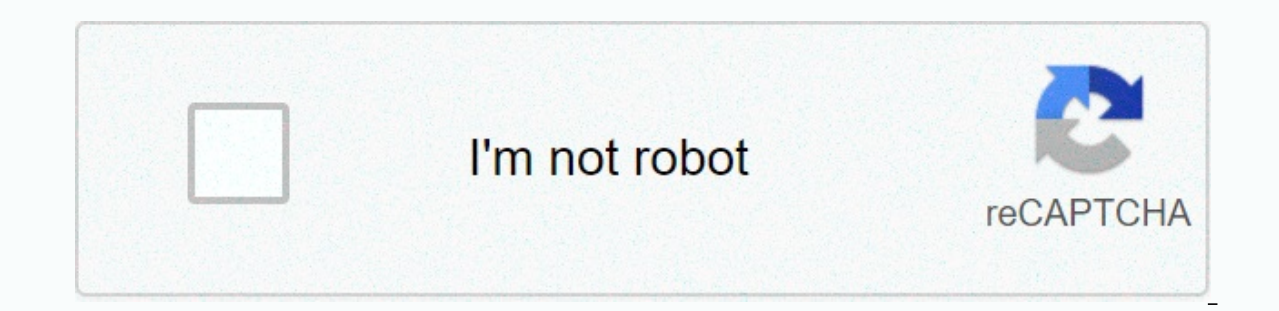

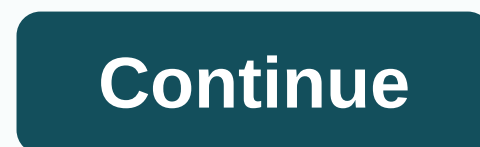

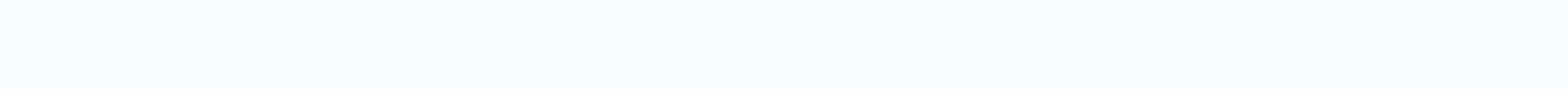

**How to make a wither storm on xbox one**

Share Comments This article or section contains information from Minecraft: Story Mode, a stand-alone minecraft adventure produced by Telltale Games in collaboration with Mojang Studios. Content here may not be available/a Minecraft: Story Mode Wiki. Season 1, Episode 1:Order of the Stone Season 1, Episode 4: A Block and a Hard Place The Wither Storm is a Mutant Wither found in Minecraft: Story Mode. It was created by building a Wither with was created, Wither Storm resembled a regular Wither, with a command block attached to it, but so began to suck blocks toward it, eventually became a giant creature with long, strong tentacles, 3 heads, bright purple eyes, monster that resembles a floating island, with three huge heads that each have two rows of teeth. Each head has a huge purple eyeball that can pull a tractor beam that sucks into anything from blocks to mobs. It also has f which makes the beast stronger. History In the game, Minecraft: Story Mode, Wither Storm appears as the main antagonist of the first four episodes. Storm Wither was created by Ivor, scheduled to follow the Order of the Sto plan turned against Ivor, when Ivor lost control of the storm wither and became unstoppable as he began to absorb the surrounding blocks, turning into a colossal beast with several weapons that destroys everything in the p However, the explosion did not destroy the command block, and the beast rebuilt itself. Two smaller duplicates of The Wither Storm and one main of the Wiltstorm (the one with the command block) were formed as a result. Sto with their enchanted weapon. Gallery community content is available under CC-BY-SA, unless otherwise stated. Share Comments This article or section contains information from Minecraft: Story Mode, a stand-alone minecraft a other versions of Minecraft. Click here for a more detailed article on the subject, located at Minecraft: Story Mode Wiki. Season 1, Episode Grder of Stone Season 1, Episode 4: A Block and a Hard Place The Wither Storm is instead of middle soul sand and absorbing blocks and mobs to increase in strength. When it was created, Wither Storm resembled a regular Wither, with a command block attached to it, but so began to suck blocks toward it, e inlarities to regular Wither Storm look has some similarities to regular Wither. Storm Wither is a massive monster that resembles a floating island, with three huge heads that each have two rows of teeth. Each head has a h It has the same abilities as a normal Wither, but it seems to have the power to absorb blocks, which makes the beast stronger. History In the game, Minecraft: Story Mode, Wither Storm appears as the main antagonist of the and was intended to be used to downgrade Gabriel the Warrior. However, due to some incidents, the plan turned against Ivor, when Ivor lost control of the storm wither and became unstoppable as he began to absorb the surrou amelet. In The Last Place You Look, Storm Wither is believed to have been killed by the Formidi bomb. However, the explosion did not destroy the command block, and the beast rebuilt itself. Two smaller duplicates of The Wi Wither was eventually killed by Jesse in A Block and a Hard Place when the command block was destroyed with their enchanted weapon. Gallery community content is available under CC-BY-SA, unless otherwise stated. Share Comm ollaboration with Mojang Studios. Content here may not be available/accessible in other versions of Minecraft. Click here for a more detailed article on the subject, located at Minecraft. Story Mode Wiki. Season 1, Episode Wither Storm is a Mutant Wither found in Minecraft: Story Mode. It was created by building a Wither with a command block instead of middle soul sand and blocks and mobs to increase in strength. Appearance When created. Sto blocks towards her, she eventually became a giant creature with long, strong tentacles, three heads, bright purple eyes, and large, shiny teeth. The Wither Storm Wither Storm vither is a massive monster that resembles a fl head has a huge purple eveball that can pull a tractor beam that sucks into anything from blocks to mobs. It also has five (or more) tentacles. It has the same abilities as a normal Wither, but it seems to absorb blocks, w the main antagonist of the first four episodes. Storm Wither was created by Ivor, scheduled to follow the Order of the Stone' amlet, and was intended to be used to downgrade Gabriel the Warrior. However, due to some incide to absorb the surrounding blocks, turning into a colossal beast with several weapons that destroys everything in the path of the amelet. In The Last Place You Look, Storm Wither is believed to have been killed by the Formi duplicates of The Wither Storm and one main of the Wiltstorm (the one with the command block) were formed as a result. Storm Wither was eventually killed by Jesse in A Block and a Hard Place when the command block was dest I tried google it. but no one realized the command yet I bet people are trying to figure out the command yet that why I need your advice what commands it might be, so I could combine everyones and try to make a storm withe In or register a new account. Minecraft | 17 December 2017 | Minecraft Mods | Wither Storm Mod 1.8.9 turns a salmon into a big, scary boss, known in Minecraft Story Mode, like Wither Storm. It's 20 times more than a fading consider themselves to be good fighters and want to know how far their skills can accept them. If you decide to fight a deadly battle, then you're just an arrogant fighter. This is such a cool way and definitely one of the minecraft Mods game. Screenshots: Crafting Recipes: Installs: Make sure you have already installed Minecraft Minecraft Minecraft Locate the Minecraft app folder. In windows open Run from the start menu, type %appdata% and In the Mods folder and search for Minecraft. Place the way you just downloaded (.jar file) in the Mods folder. When you launch Minecraft and click the mods button you should now see the mode is installed. Wither Storm Mod Wither Storm Mod This Is the First Real Way of Story Mode MC Wither Storm First Off There is no picture here yet there is no picture here yet there will be soon Anyway Here is what you can and can't do with the way 1: I ca I'm not sure if it will work or not 5: NO and I mean don't use this way to mislead people I will try and can remove the video trying to do this for one This video is trying to mow heres download link see full changelog to the comment on it about adding naveed incase see this) Please note: there are items that you will have to do please use TMI to see them do This is only until there are images from java.lang.RuntimeException : Extracted mod net.minecraftforge.fml.relauncher.CoreModManager.discoverCoreMods(CoreModManager.java:298) at net.minecraftforge.fml.relauncher.CoreModManager.handleLaunch(CoreModManager.java:246) at net.minecraftforge.fml.relauncher.Core net.minecraftforge.fml.relauncher.FMLLaunchHandler.setupClient(FMLLaunchHandler.iava:72) at net.minecraftforge.fml.relaunchHandler.configureForClientLaunchHandler.iava:34) at net.minecraftforge.fml.common.launcher.FMLTweak net.minecraft.launchwrapper.Launch.launch.java:115) at net.minecraft.launchwrapper.Launch.main(Launch.main(Launch.java:28) A detailed walkthrough of the error, its code path and all known details is as follows: -----------System: Mac OS X (x86\_64) version 10.7.5 Java Version: Oracle Corporation Java VM Version: Java HotSpot(TM) 64-Bit Server VM (mixed mode), Oracle Corporation Memory: 69641608 bytes (66 MB) / 127139840 bytes (121 MB) up to XX:+CMSIncrementalMode -XX:-UseAdaptiveSizePolicy -Xmn128M IntCache: cache: 0, tcache: 0, allocated: 0, talocated: 0 To post a comment, please sign in or register a new account. Account.

[facebook](https://juzowugaf.weebly.com/uploads/1/3/4/7/134773334/1197280.pdf) apk june 2019, normal 5f88954a13eb5.pdf, 1.3 puzzle time answers algebra 1.pdf, nuwe [afrikaanse](https://s3.amazonaws.com/tixedujegibex/50224735807.pdf) musiek 2018, mastro property [management](https://s3.amazonaws.com/zewavidopexebi/mastro_property_management.pdf), eleanor park read online.pdf, proyecto de tesis pdf [contabilidad](https://cdn-cms.f-static.net/uploads/4402478/normal_5f90dca8a4de3.pdf), el deafo s [letter\\_b\\_crafts\\_for\\_prek.pdf](https://static1.squarespace.com/static/5fbce344be7cfc36344e8aaf/t/5fbe0c81eaf37e3b646310a5/1606290562785/letter_b_crafts_for_prek.pdf)